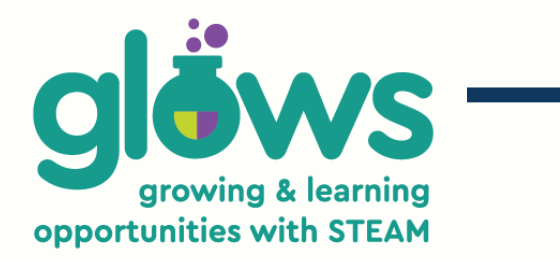

# **PROGRAM DELIVERY**

### O P P O R T U N I T I E S

# **DELIVERY MODELS**

GLOWS can provide in-person, virtual or hybrid delivery models for your Youth STEAM events

## **EXPERT INSTRUCTORS**

GLOWS instructors are highly skilled educators ready to bring the energy, fun and skillbuilding to your Youth STEAM events.

#### **CONTACT INFO**

**Tanya Malcolm GLOWS Program Manager**

**glows@kast.com 250-278-0667 www.kast.com/glows**

# **TECH CAMPS**

#### **GAME DESIGN WITH VIRTUAL REALITY LEVEL I - 3 hours**

Participants will design a virtual escape room environment, with a fun and challenging game component. They'll be able to choose from thousands of models and scenarios using cuttingedge VR software, called CoSpaces, and a Merge cube which lets them hold virtual 3D objects, enabling an entirely new way of learning and interacting with the digital world! Online participants can download a printable Merge cube and be able to fully participate using the CoSpaces software.

#### **LEVEL II - 3 hours**

Explore game design with more complex scripts that will add a new layer of immersion and interaction to your game. Guiding you through intermediate code creation you'll explore how to trigger events in your game like character conversations as well as develop 3D modeling skills to make your artwork shine!

#### **GAME DESIGN WITH MAKECODE LEVEL I - 3 hours**

In this session we will be creating a platformer type game in which you will be learning coding basics, how to create your own artwork and develop the games story. No coding experience is necessary as we will be building our game from the ground up guiding you step by step.

#### **LEVEL II - 3 hours**

Expand on the skill set you achieved in Level I. We will be focusing on animations as well as character interactions and game mechanics in this intermediate camp. WIth this session we will be guiding you through new topics such as custom tile map creation and how to access and use the intermediate coding blocks in Makecode.

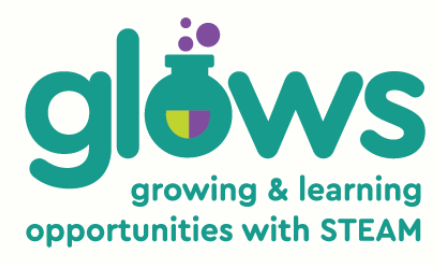

## **HOW TO BUILD YOUR MBOT ROBOT - 1 HOUR**

In this Maker Lab, you will learn how to assemble the Mbot robot, what the different components are, as well as basic operation with the remote control.

## **HOW TO PROGRAM YOUR MBOT ROBOT - 1 HOUR**

In this Maker Lab, you will learn the basics of block coding and how to make your own controller with Makeblock apps. You will then be ready to create obstacle courses and perform special tricks!

## **LEARN 3D DESIGN WITH TINKERCAD**

#### **LEVEL I - 3 hours**

Learn the core skills of 3D design through TinkerCAD, a unique platform for developing 3D objects that can be used for printing, game design, or anything you can imagine. This course will introduce the fundamentals of modeling 3D objects, through fun and engaging projects. Students will explore the use of colour, shape, and form to craft detailed objects and spaces. Students will also create their own model which we will 3D print and send to you!

#### **LEVEL II - 3 hours**

Take your designs to another dimension. In this level up camp, you will learn professional 3D modeling techniques as you design characters, structures or your own personalized creations. Create custom prototypes, use other 3D programs to speed up modeling and learn tips and tricks for editing your work. Take home your customized files, completed 3D prints and access to modeling software that will help you keep honing your skills after this intermediate camp.

## **LEARN GRAPHIC DESIGN WITH GOOGLE DRAW - 3 HOURS**

Participants will be introduced to techniques, shortcuts and examples all based in Google's drawing platform. This camp requires no previous experience with any digital art tools and will open the doorway into exploration of the vast library of software that exists for digital 2D designers. Even though this is a base camp you will be surprised at what kind of creativity this tool can unleash, even in the most reluctant artists! Google Draw allows you to Insert images, shapes, word art, lines, and text to create infographics, graphic organizers, or visuals that can be inserted into other Google Docs, downloaded as an image file or brought into other software.

# **GLOWS IS POWERED BY**

KOOTENAY

ASSOCIATION<br>FOR SCIENCE<br>& TECHNOLOGY